# **PARADIGM®**

#### Module- or Class-Based uRM?

A Pragmatic Guide to **Creating Verification Environments** in SystemVerilog

Session # 2.15Sep 12 2007, CDNLive! Silicon Valley 2007!

Dr. Ambar Sarkar **Chief Verification Technologist** 

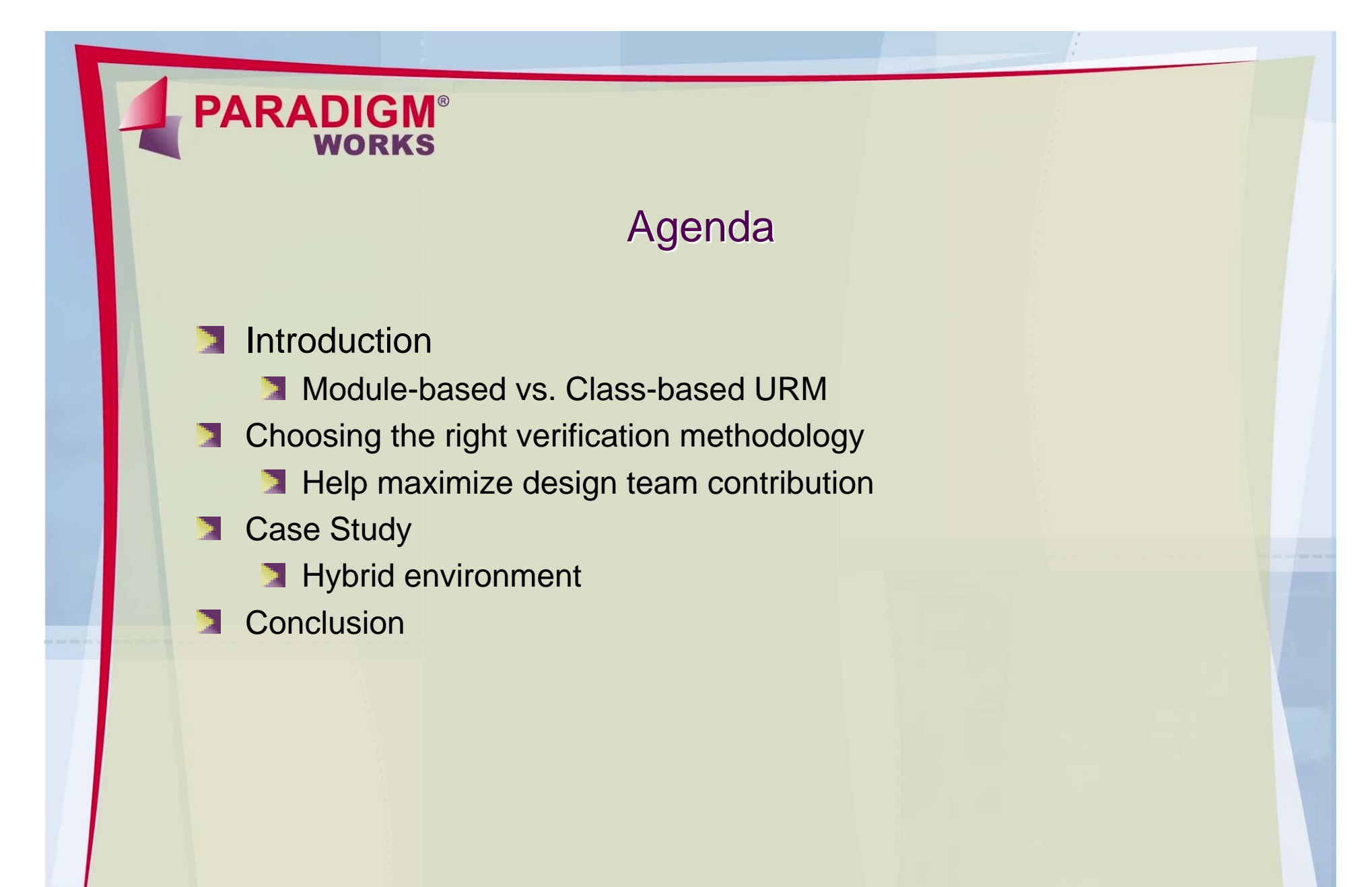

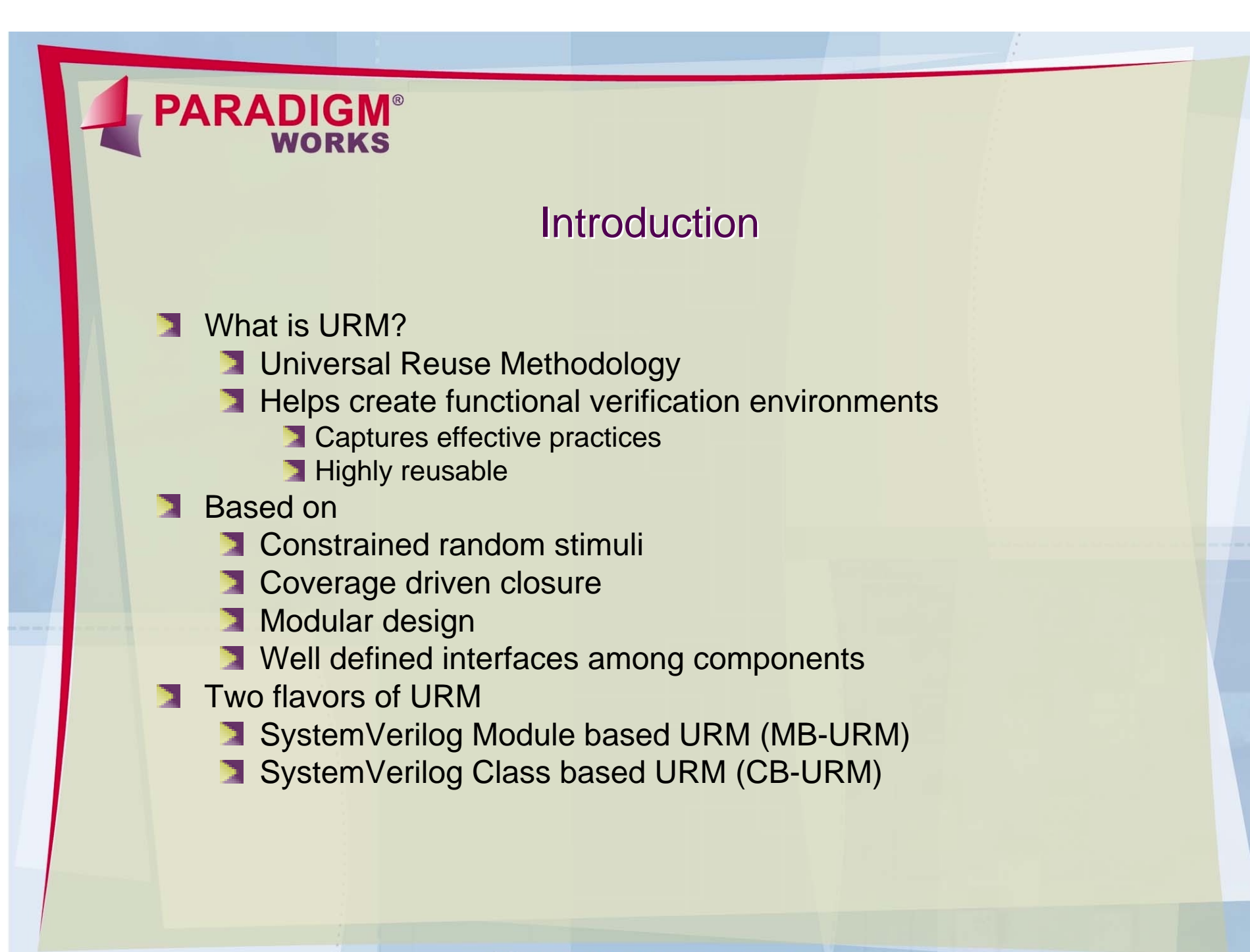

© Copyright 2000-2007 Paradigm Works Inc.

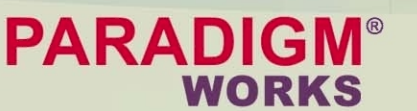

#### Module Based vs. Class Based

Module-based URM

- Major verification elements are defined as modules
- **Does not require mastery of** advanced features or OO skills
- Defined for stand-alone verification environments
- **Easy for designers to create** block and chip-level verification environments
- Not open source(?)

Class-based URM

- Major verification elements ы defined as classes
- **Requires OO skills**
- Heavily focused on reusable Þ. components
- Suitable for creating more D. sophisticated verification environments.
- Open sourceы.

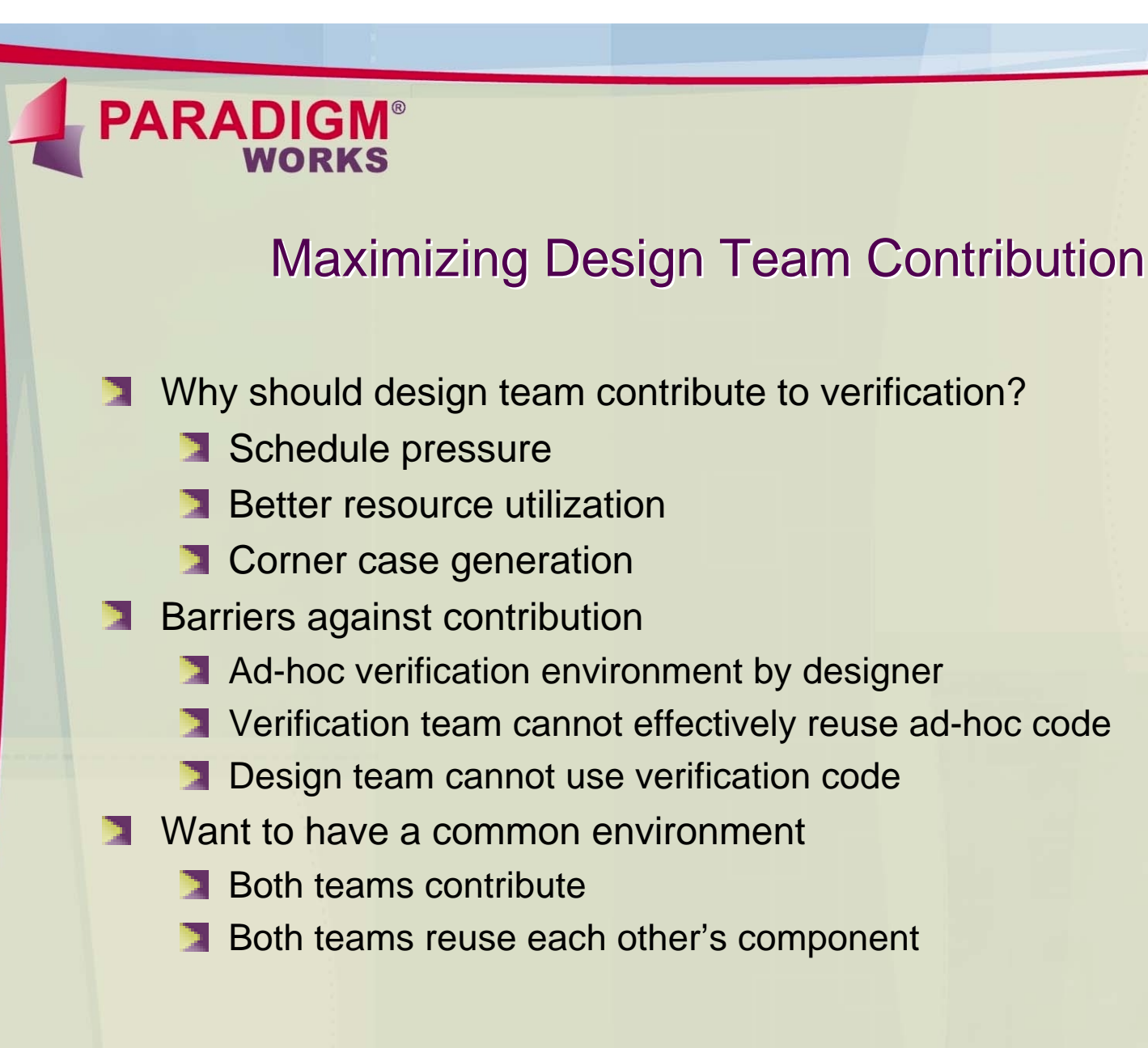

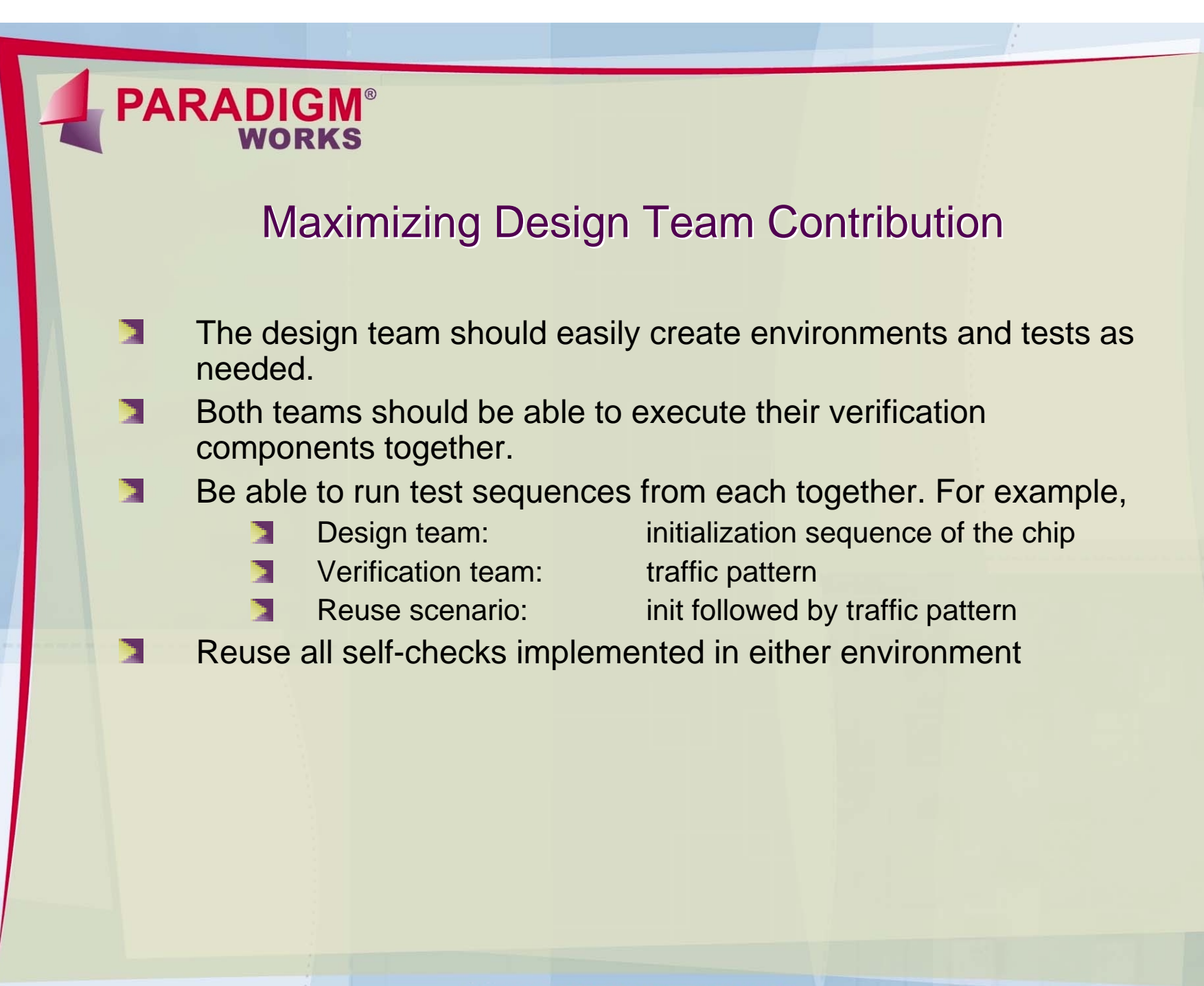

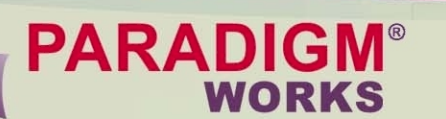

### Choosing MB-URM or CB-URM

**All using MB-URM** 

- **Easier methodology**
- But may not be heavy duty enough
- **All using CB-URM only** 
	- **N** Well suited for reuse
	- **But design team needs to tackle big learning curve**
- Hybrid- CB-URM and MB-URM ы
	- **Both teams in their comfort-zone**
	- **But how to integrate?**

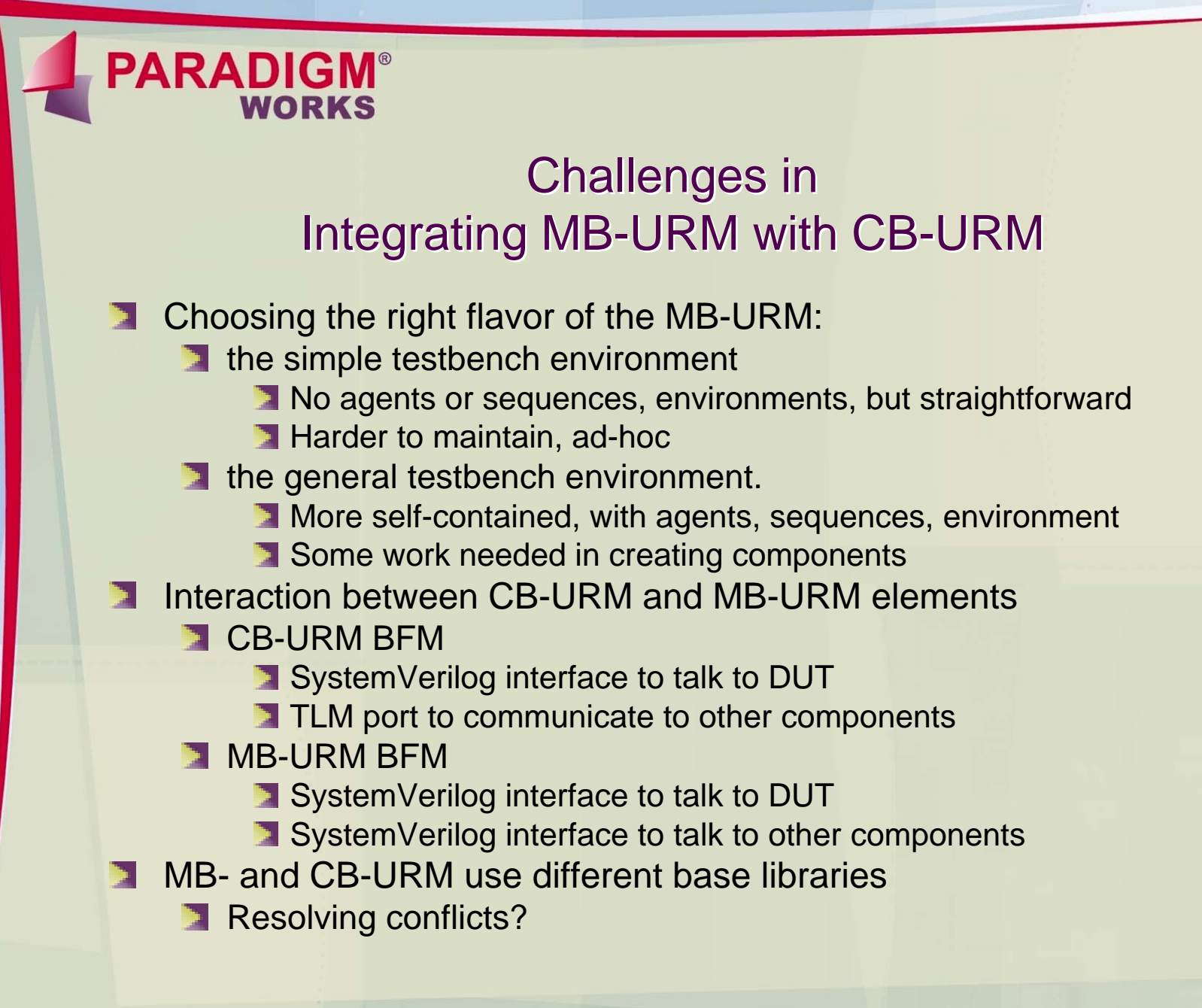

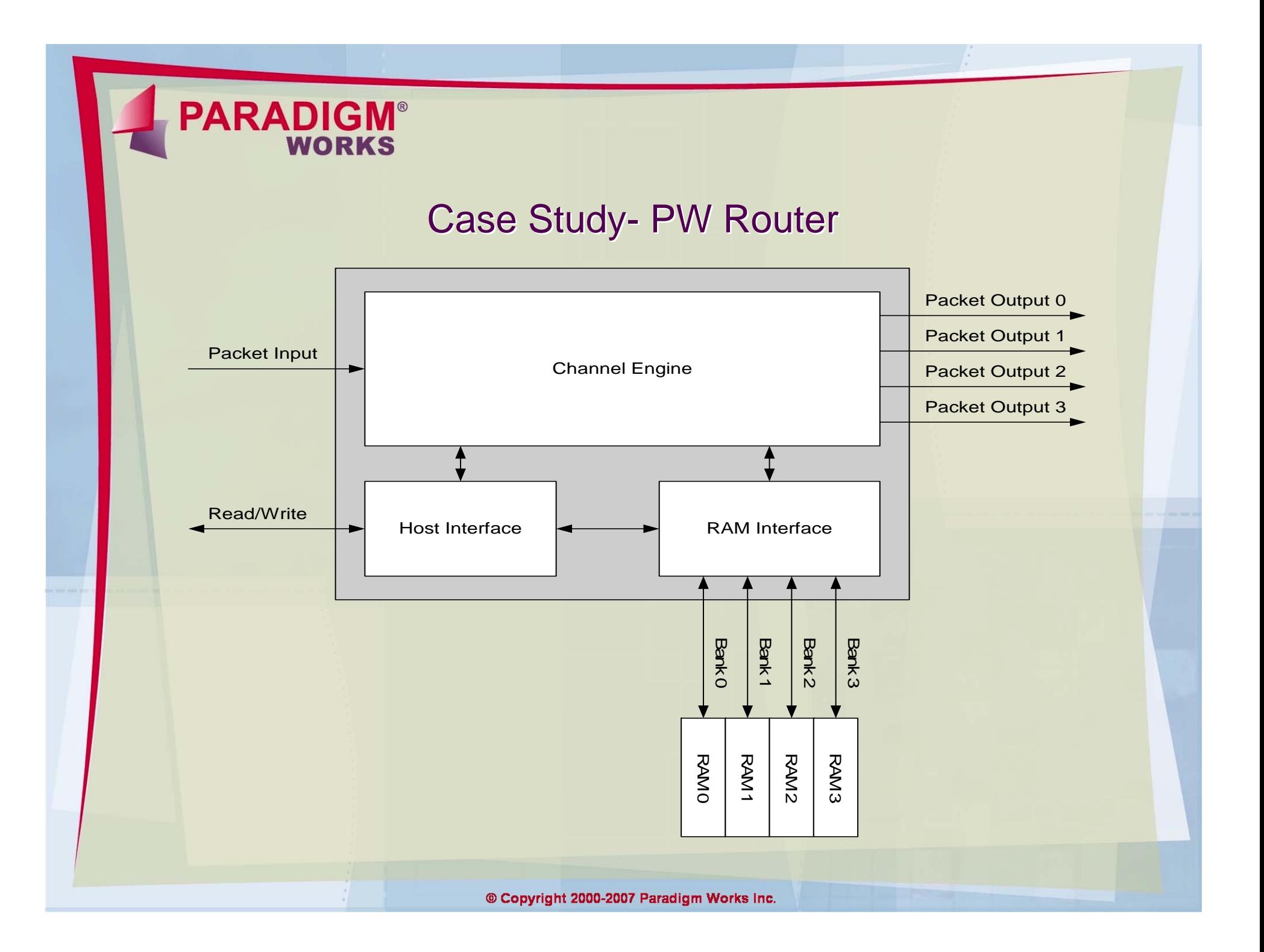

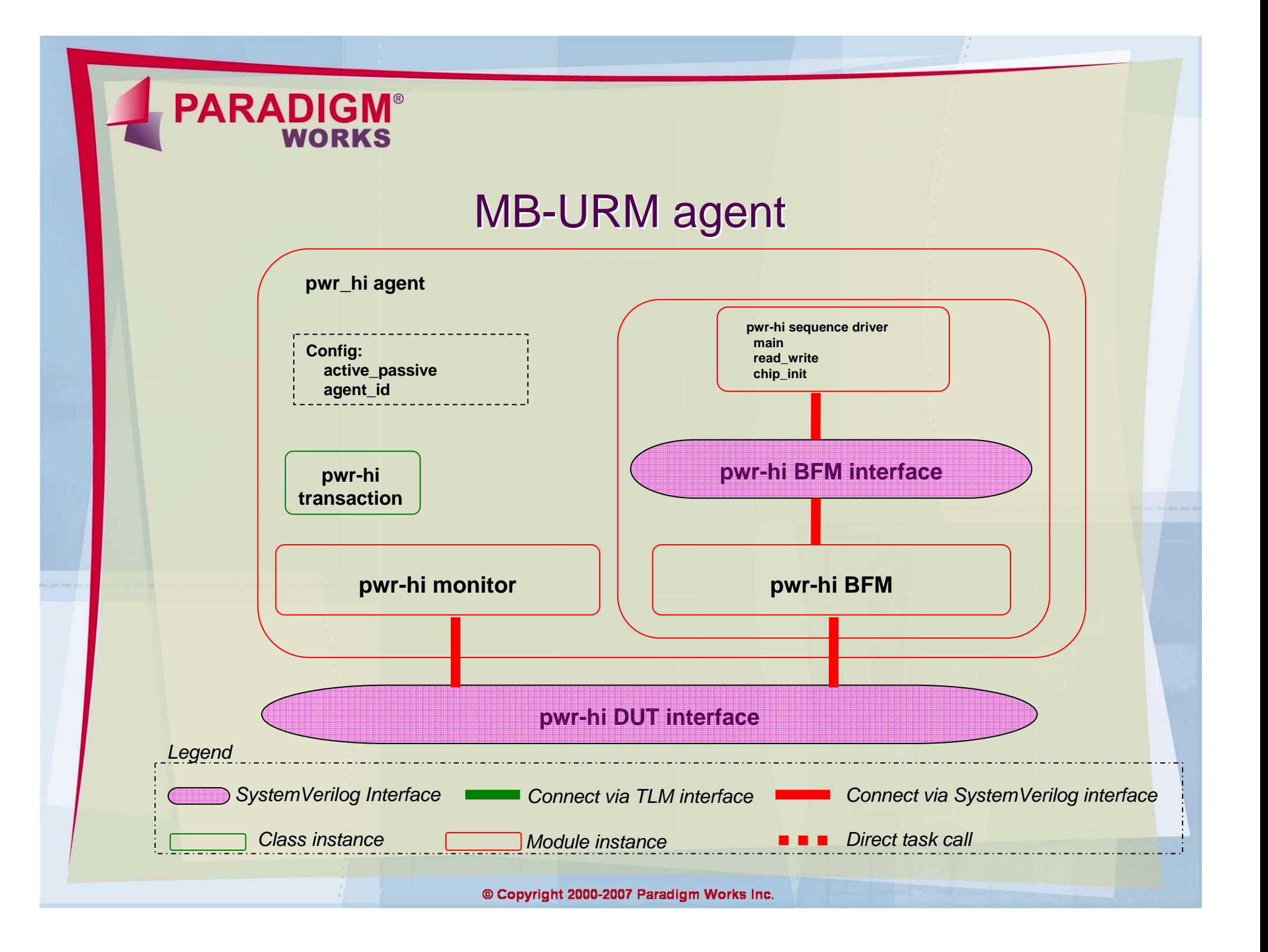

#### **MB-URM environment**

**PARADIGM®** 

**WORKS** 

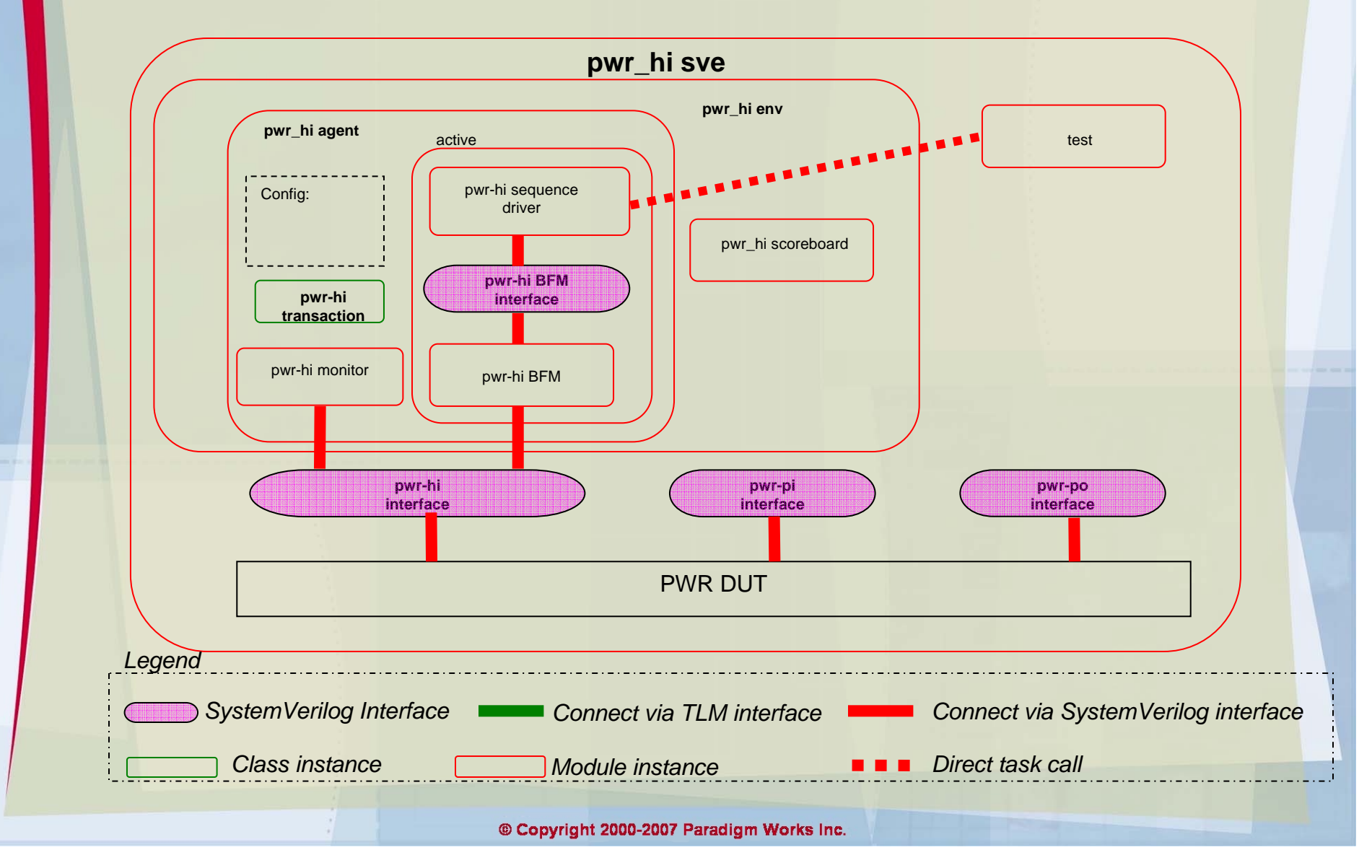

## **CB-URM Environment**

**PARADIGM®** 

**WORKS** 

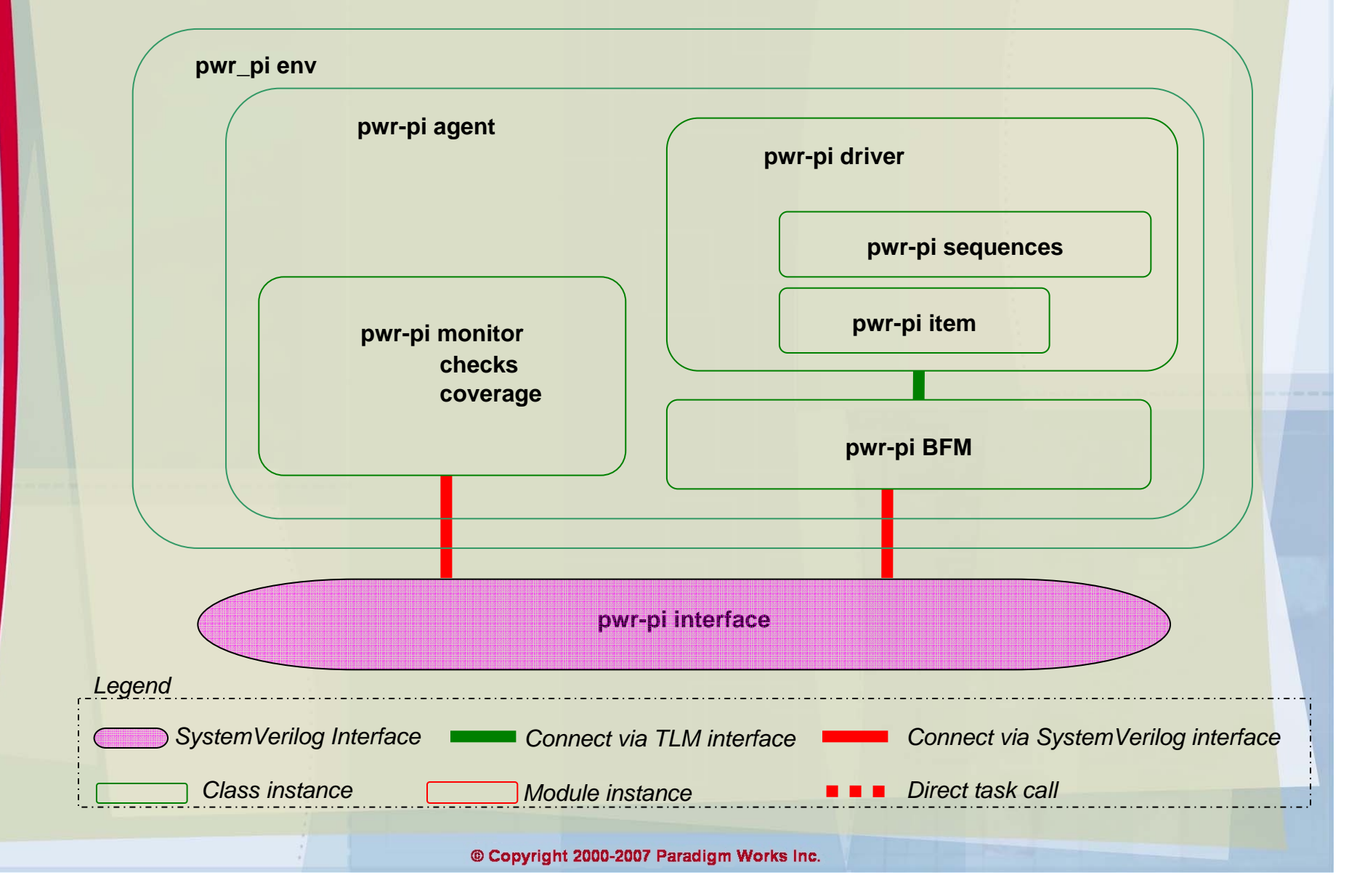

#### **Hybrid Environment**

**PARADIGM®** 

**WORKS** 

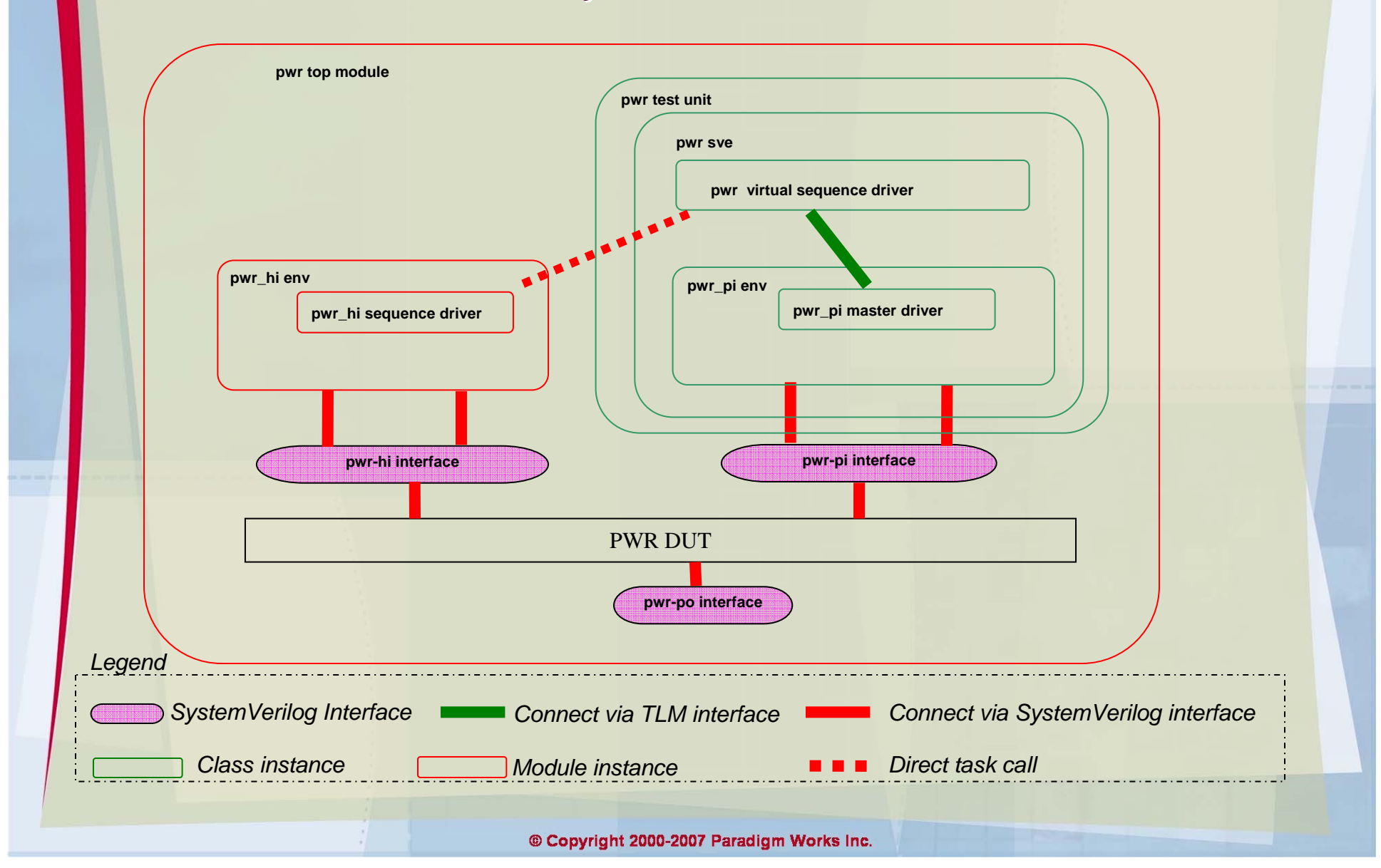

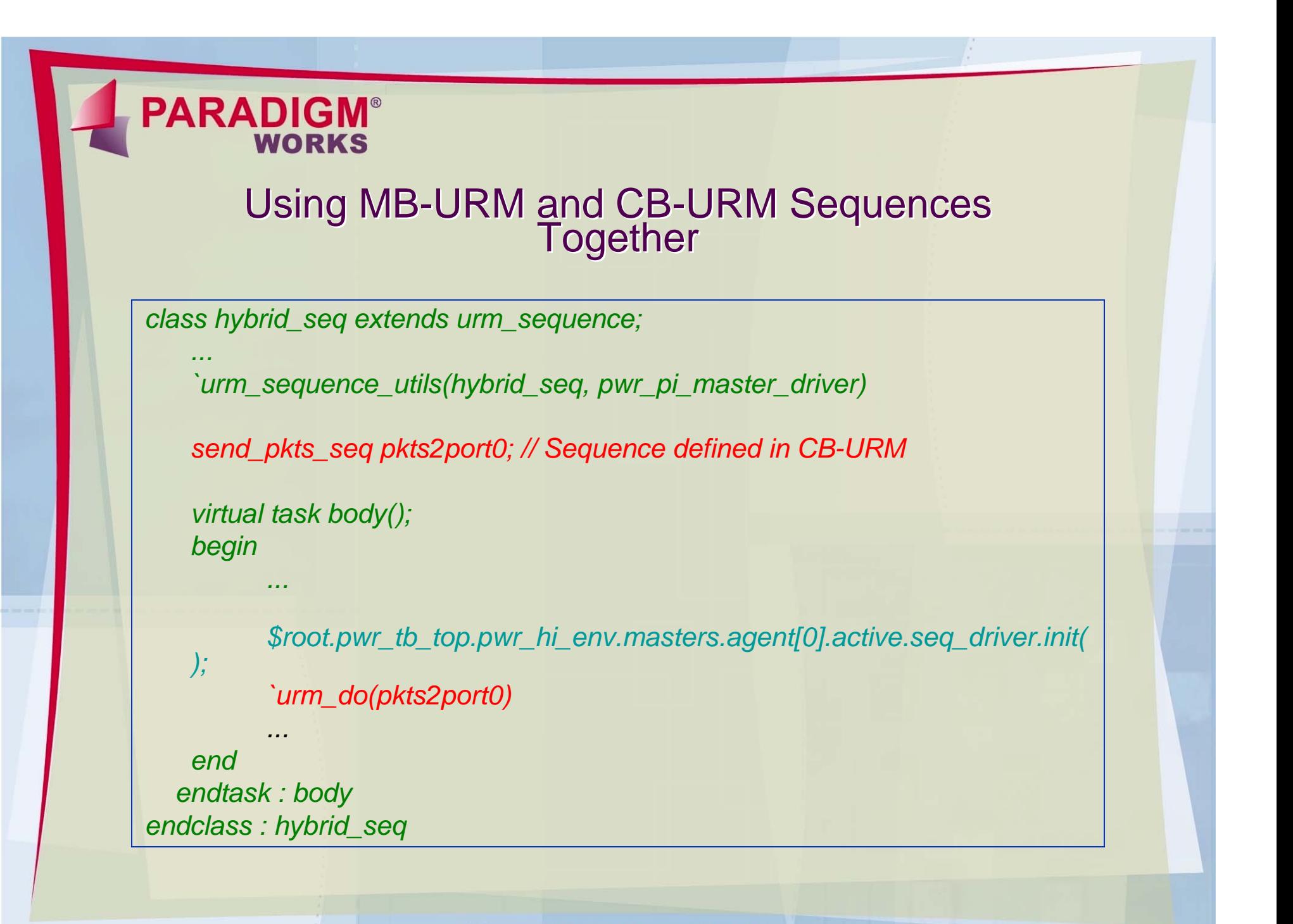

© Copyright 2000-2007 Paradigm Works Inc.

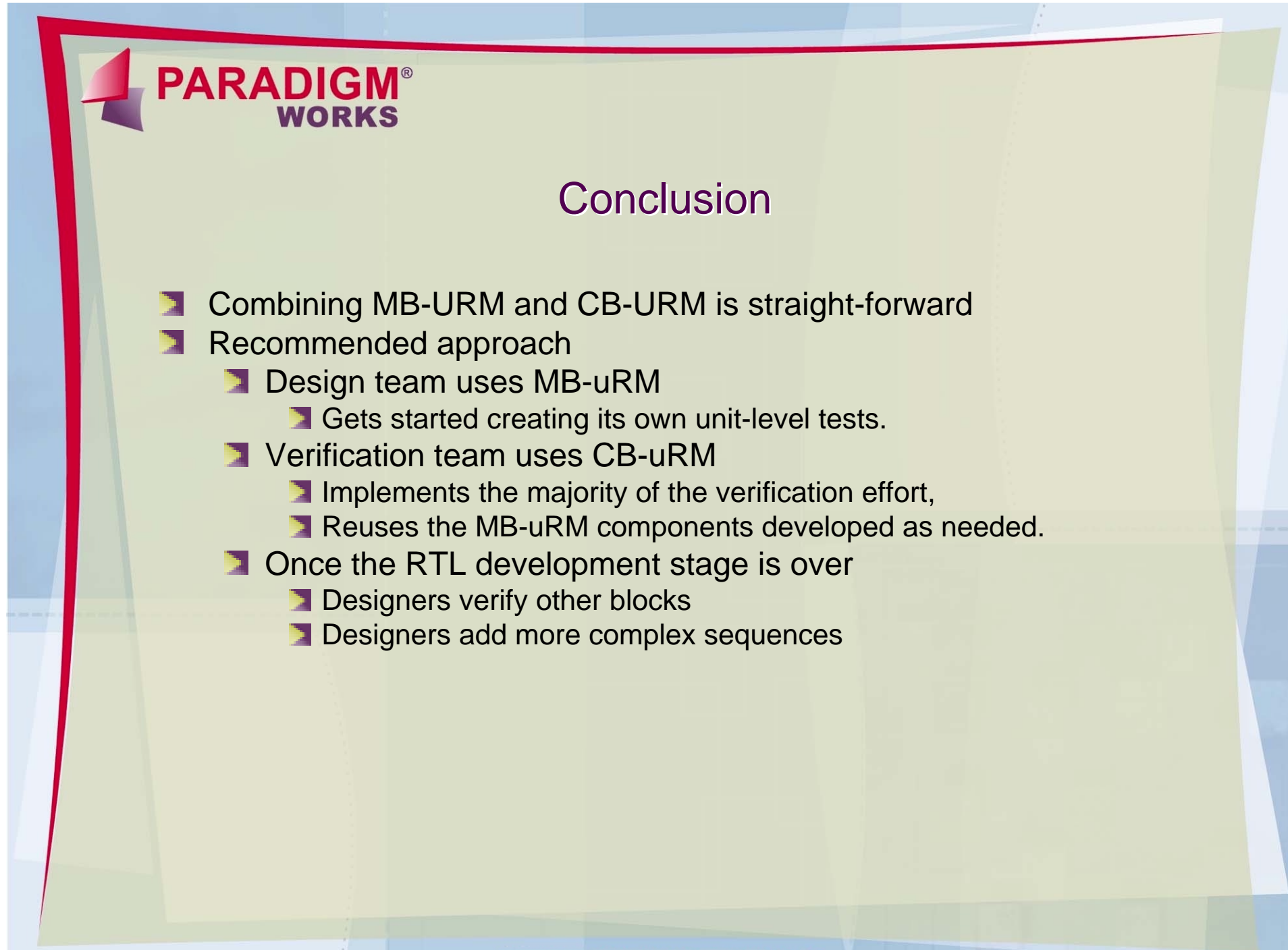

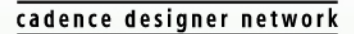

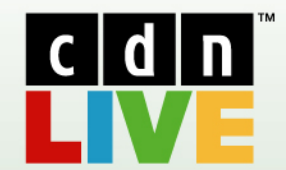

# ONNECT: IDEAS

cādence<sup>"</sup>

# **CDNLive! 2007 Silicon Valley**